### Simulação Gráfica

#### **Morfologia Matemática**

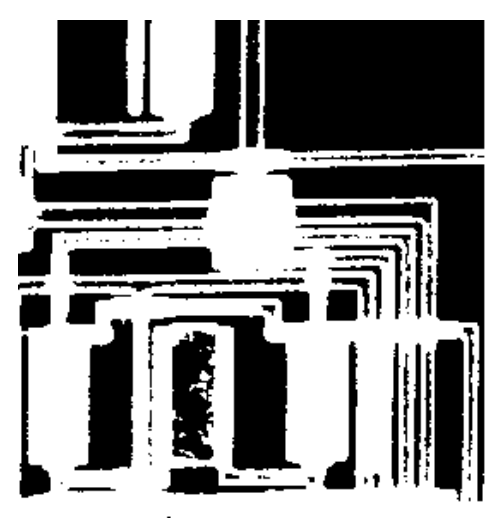

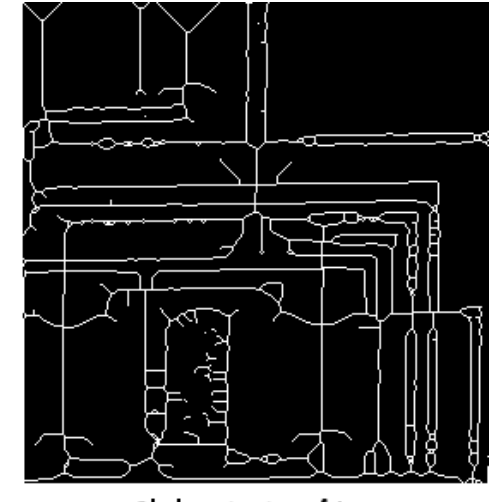

*Julio C. S. Jacques Junior*

Original Image

Skeletonization of Image

# Morfologia

- Palavra denota uma área da biologia que trata com a forma e a estrutura de animais e plantas.
- No contexto de Morfologia Matemática:
	- Ferramenta para extração de componentes de imagens, úteis na representação e descrição da forma de uma região (fronteiras, esqueleto, etc).
	- Pré e pós processamento

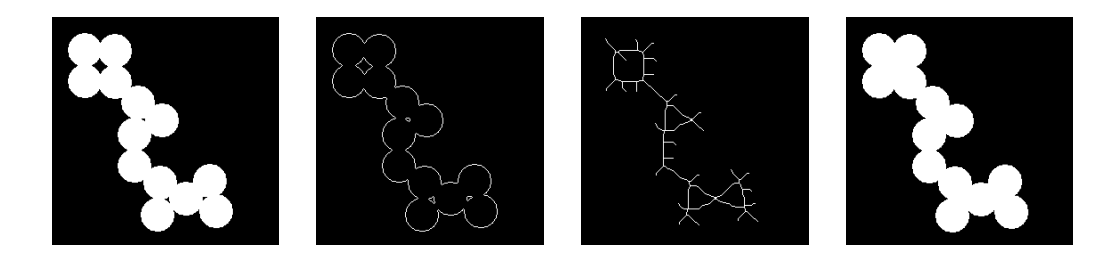

• Remoção de fragmentos indesejáveis (filtro morfológico)

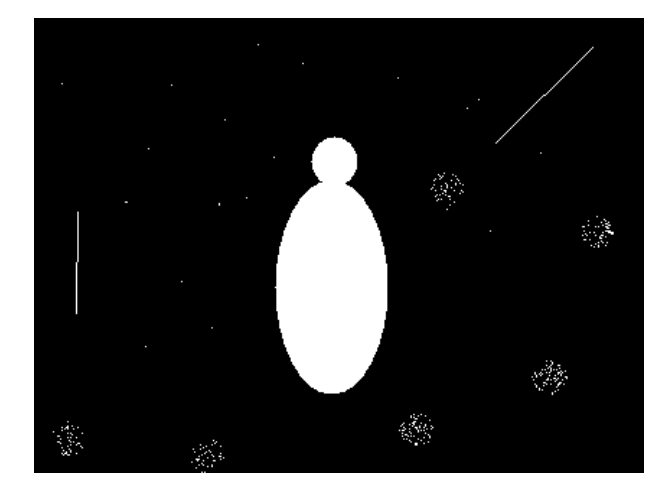

Imagem binária original **Imagem binária original** 

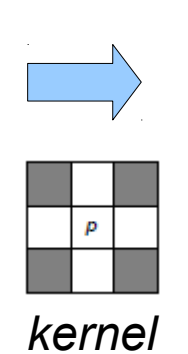

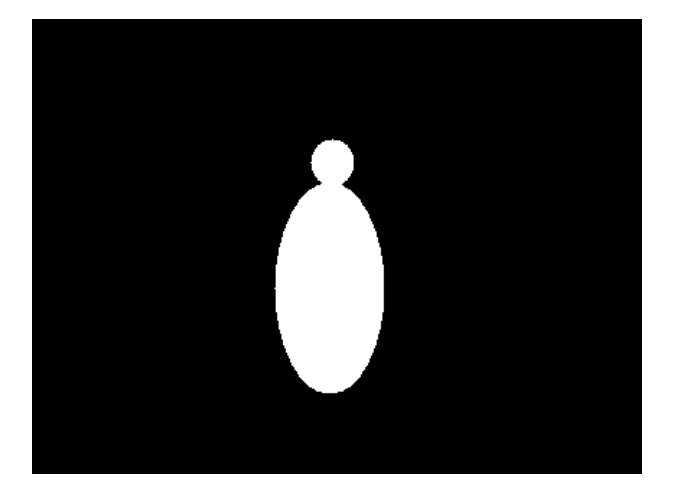

*kernel*

Þ

#### • Desconectar regiões

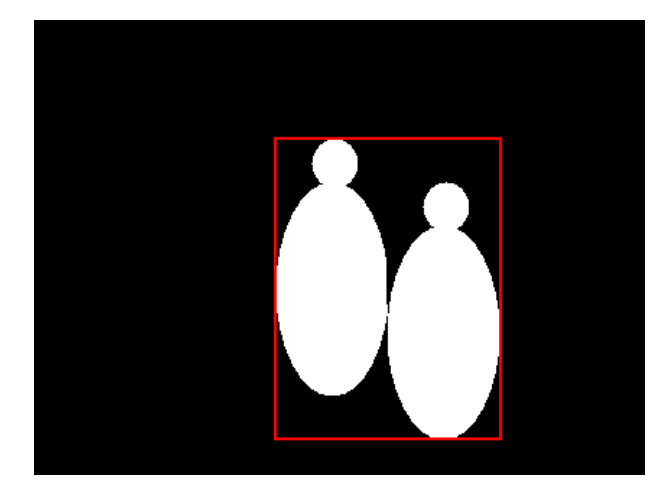

Imagem binária original

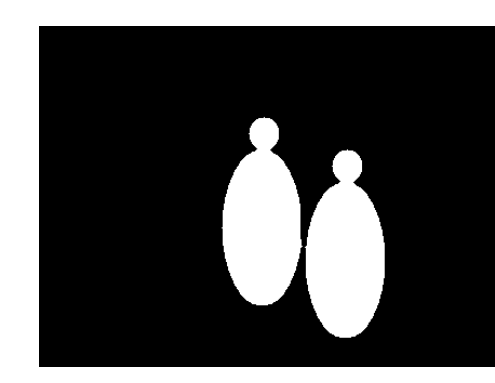

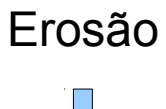

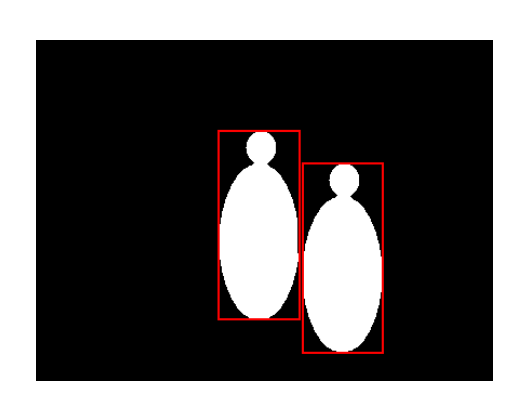

*kernel*

p

• Conectar regiões fragmentadas

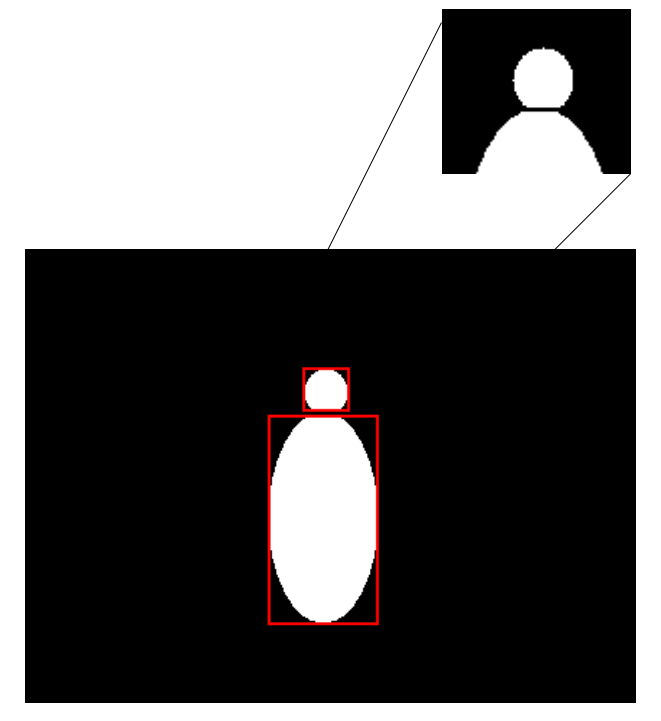

Imagem binária original **Imagem binária original** 

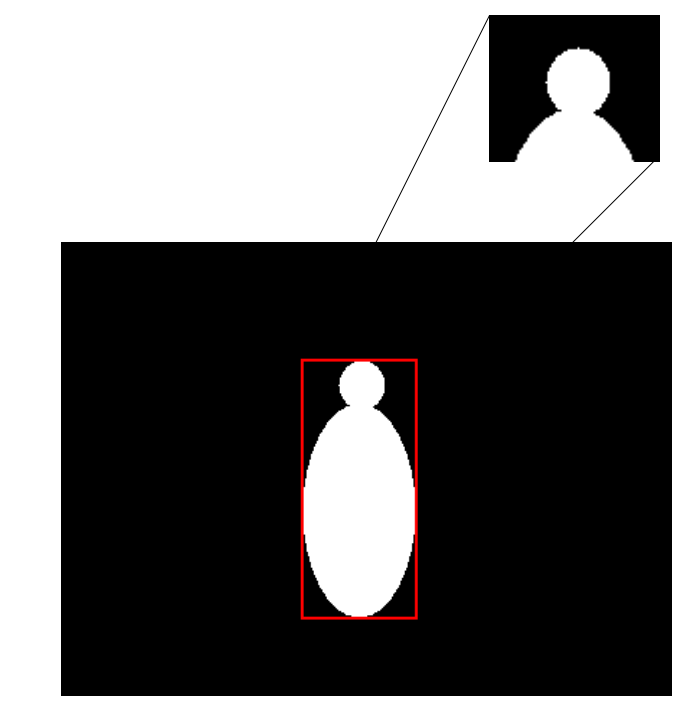

• Afinamento, esqueletização

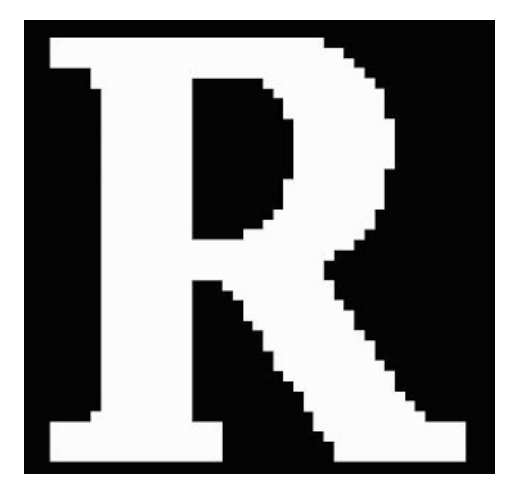

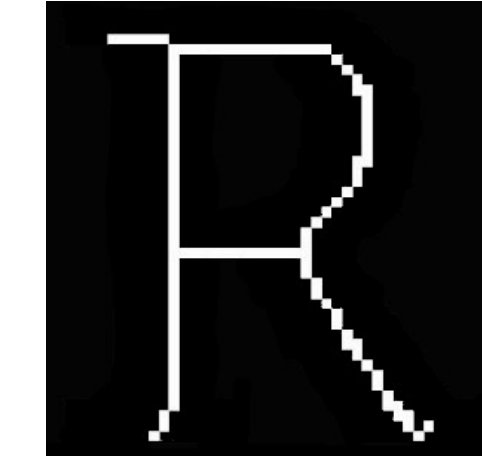

Afinamento

## Preliminares

- Teoria dos conjuntos
	- Ex.: conjunto de todos os pixels pretos em uma **imagem binária** (cada elemento do conjunto é um vetor bidimensional de coordenadas  $xy$ , no  $Z^2$ )
	- Na *escala de cinzas*, as imagens podem ser representadas por conjuntos cujos componentes estejam em Z<sup>3</sup> (coordenadas *xy* e valor de intensidade)

## Preliminares

- **Reflexão**
	- Ḃ é o conjunto de pontos em B cujas coordenadas (x,y) foram alteradas para (-x,-y)

$$
\hat{B} = \{w|w = -b, \text{ for } b \in B\}
$$

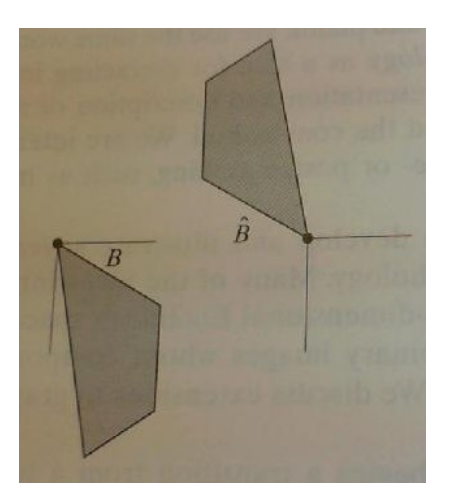

#### ● **Translação**

– B z é o conjunto de pontos em B cujas coordenadas (x,y) foram alteradas para (x+z 1 , y+z 2 )

$$
(B)_z = \{c \mid c = b + z, \text{ for } b \in B\}
$$

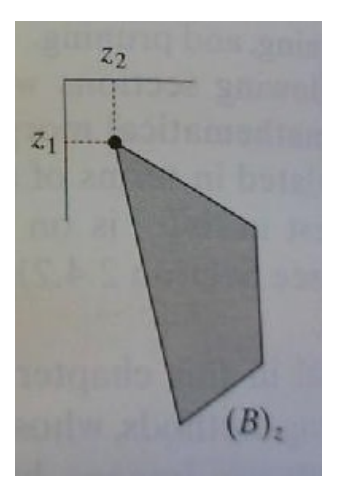

## Preliminares

● **Complemento**

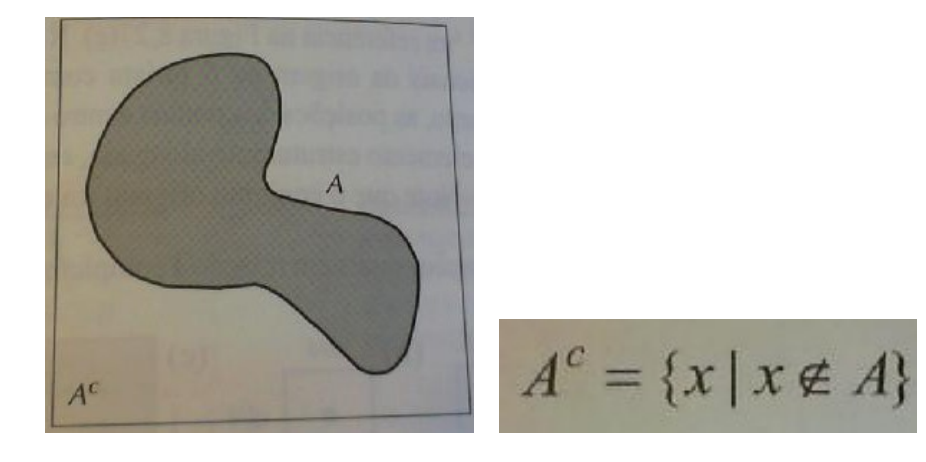

● **Diferença**

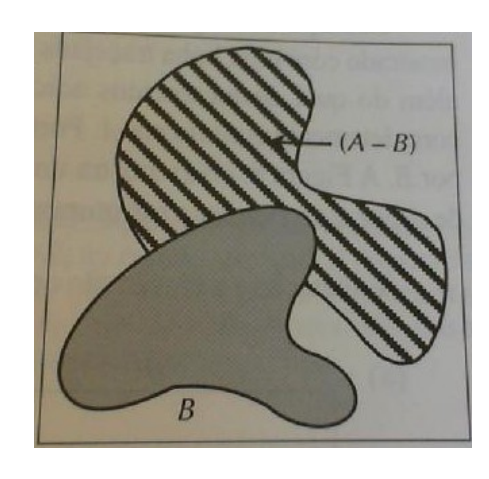

 $A-B = \{x \mid x \in A, x \notin B\}$  $A \cap B^c$  $=$ 

## *Structuring elements*

• Exemplos de elementos estruturantes (ou *kernel*)

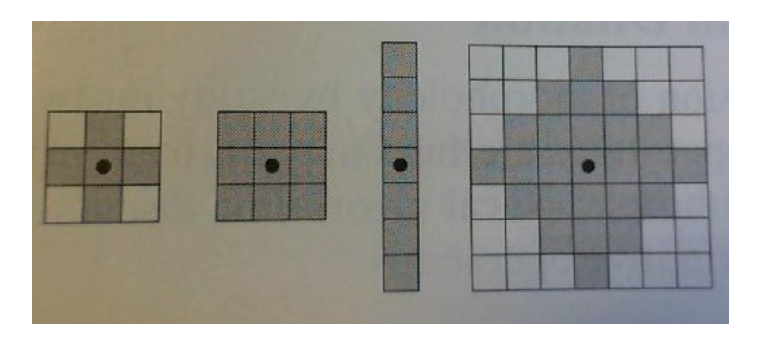

• Tratamento especial nas bordas da imagem

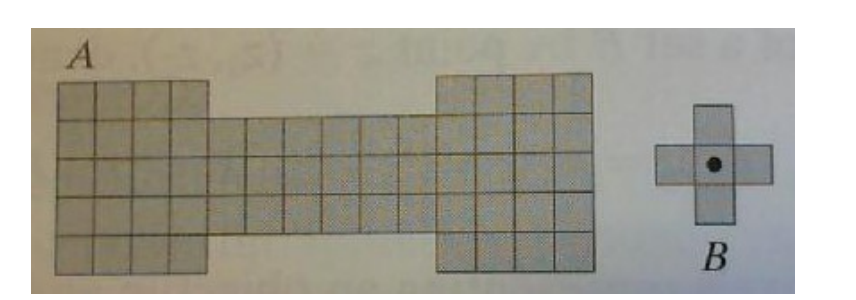

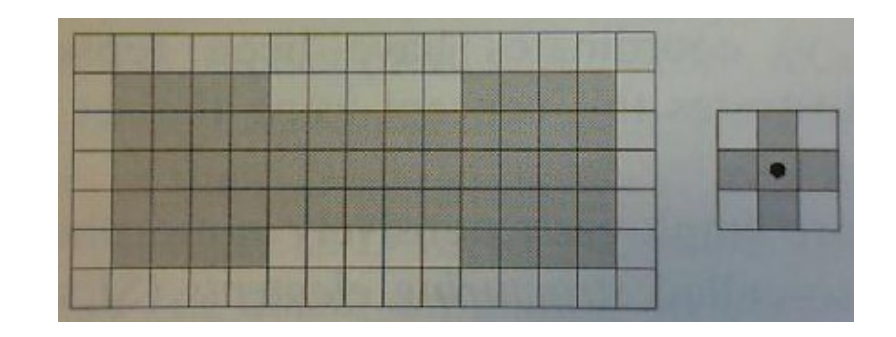

Erosão

● A erosão de **A** por **B** é o conjunto de todos pontos *z*, tal que **B** transladado por *z* está contido em A.

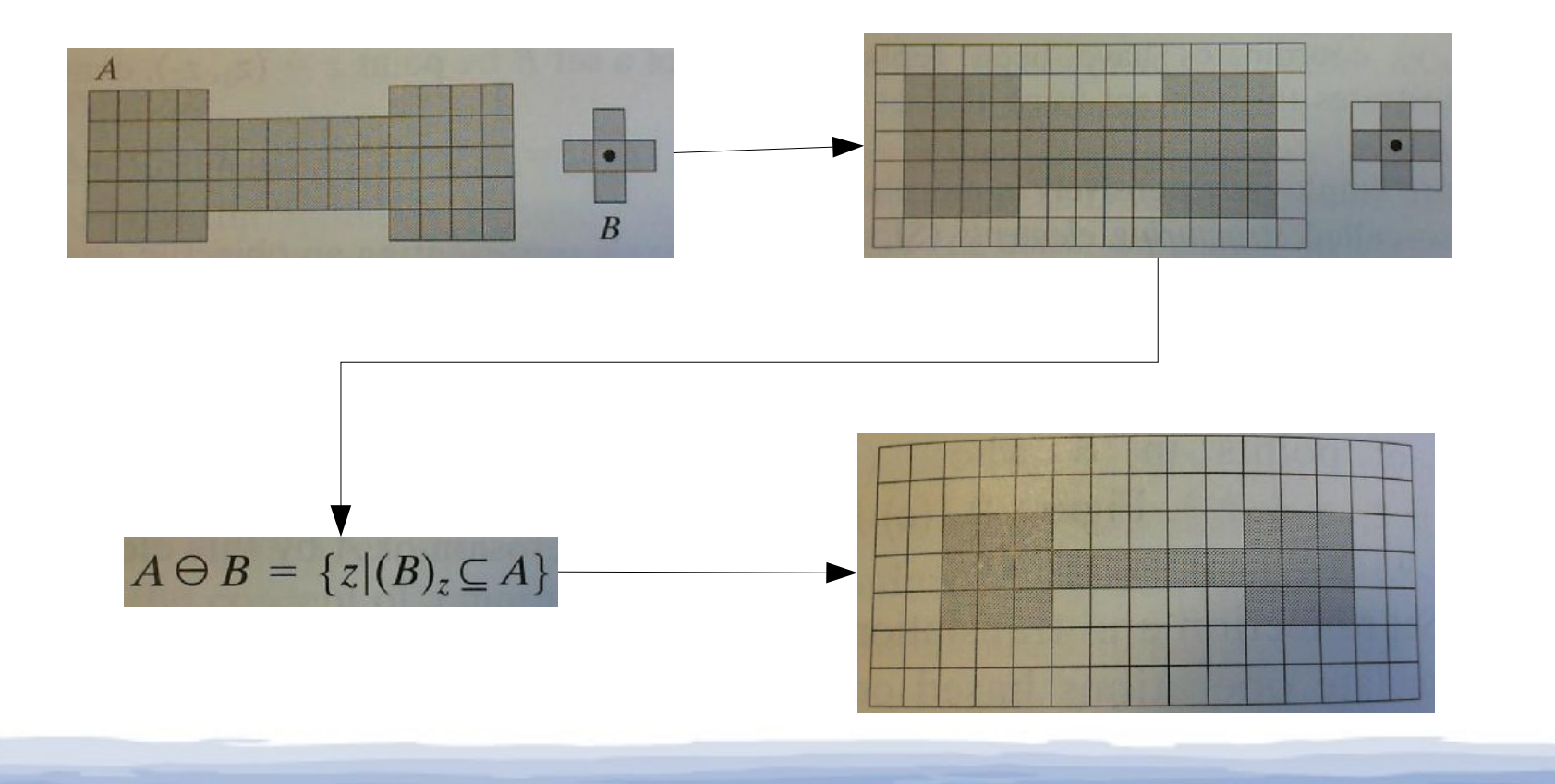

### Erosão: exemplos

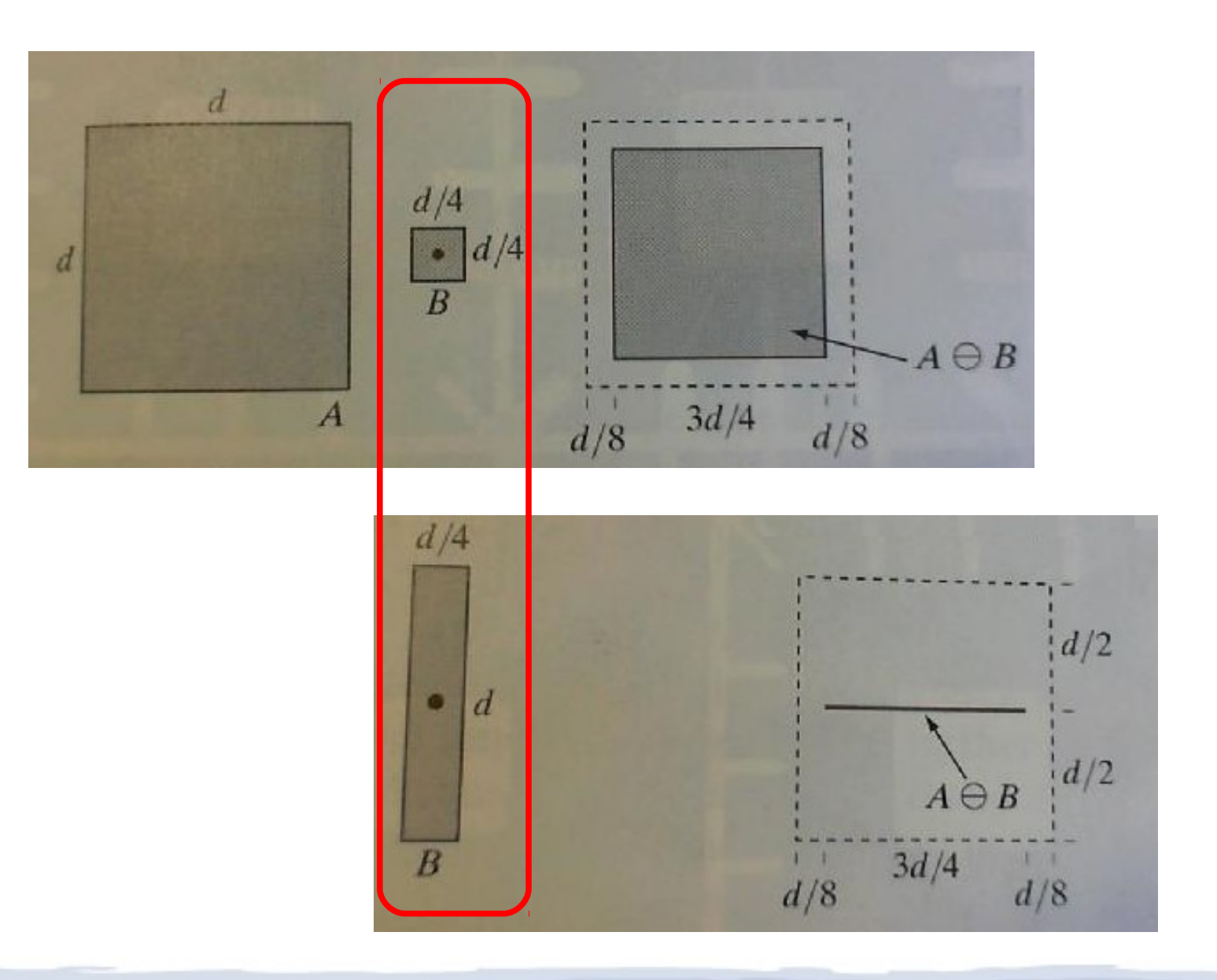

#### Erosão: exemplo (filtro morfológico)

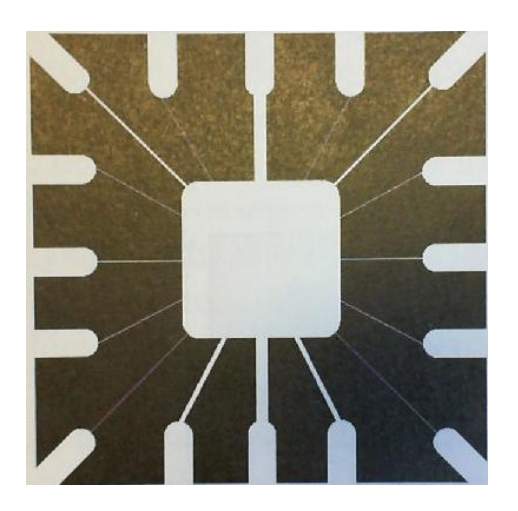

Imagem binaria de entrada

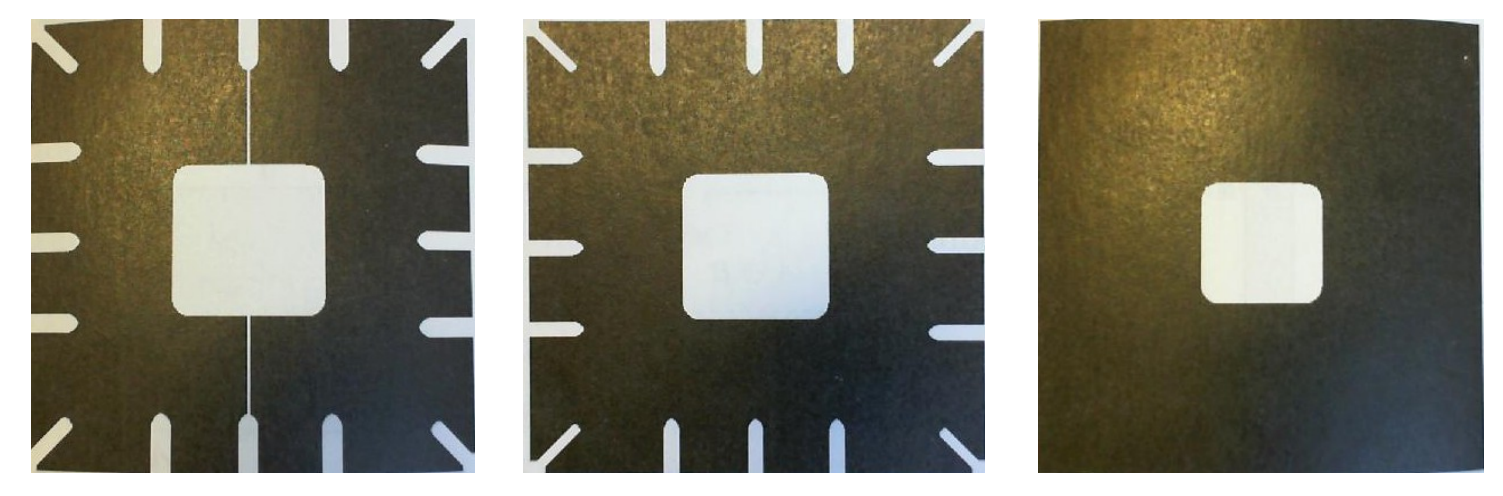

Elemento estruturante quadrado = 11x11, 15x15 e 45x45, respectivamente.

## Dilatação

● A dilatação de **A** por **B** é definida como o conjunto de todos os deslocamentos *z*, de modo que **Ḃ** e **A** estejam sobrepostos por pelo menos um elemento.

 $A \oplus B = \{z | [(\hat{B})_z \cap A] \subseteq A\}$ 

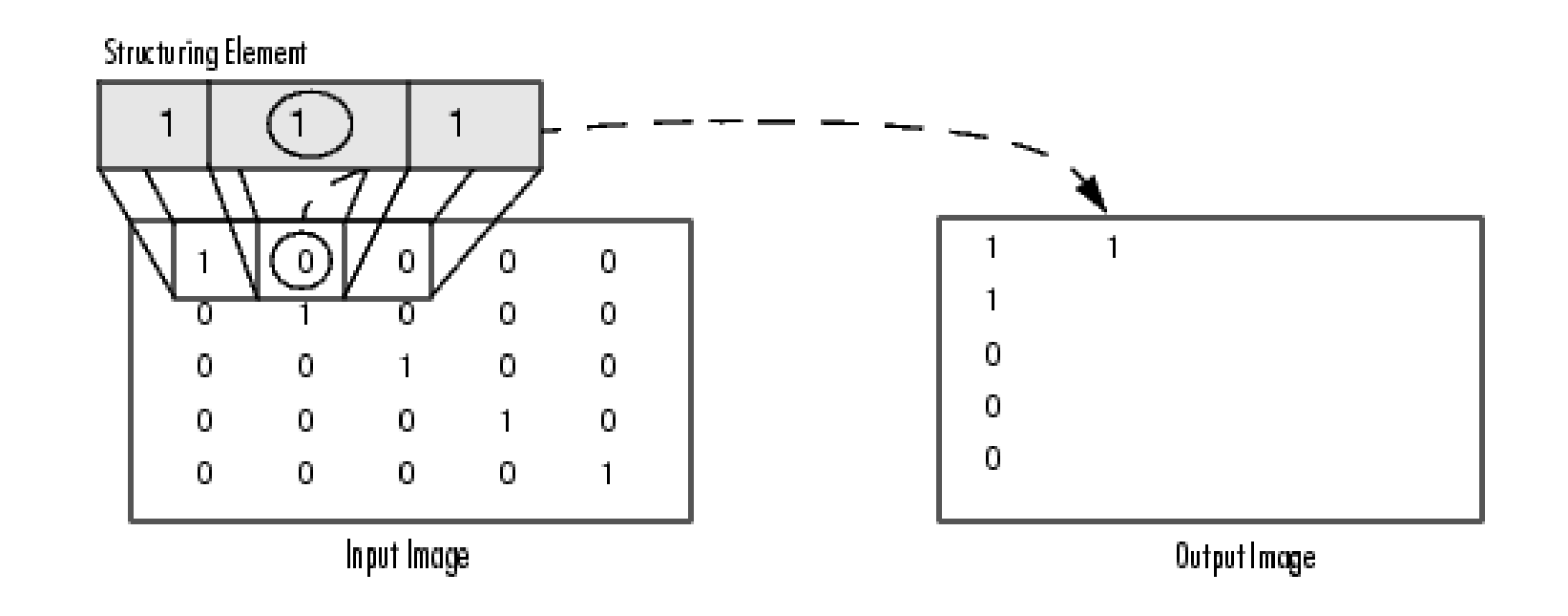

## Dilatação: exemplos

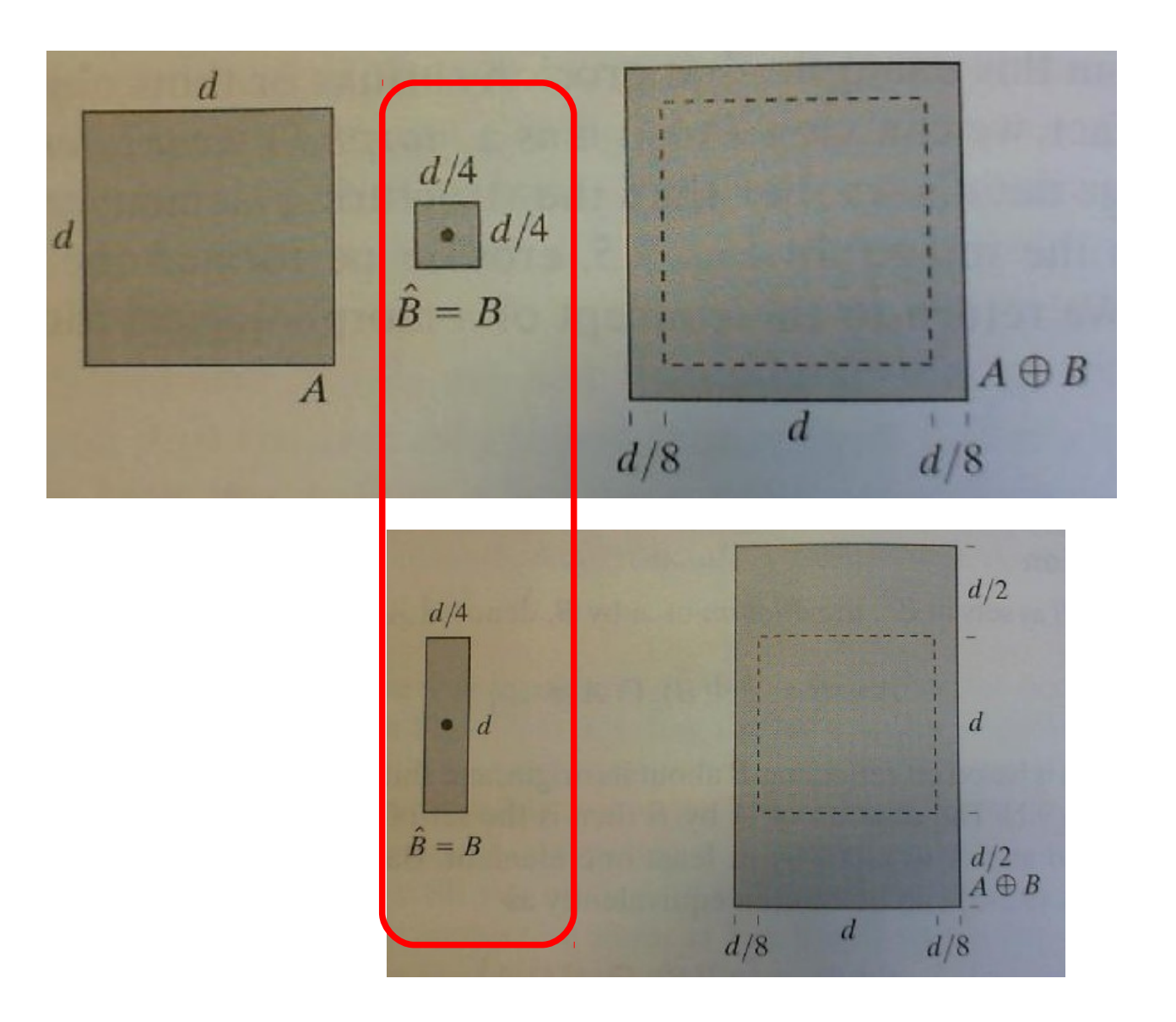

#### Dilatação: exemplo

Historically, certain computer programs were written using only two digits rather than four to define the applicable year. Accordingly, the company's software may recognize a date using "00" as 1900 rather than the year 2000.

Historically, certain computer programs were written using only two digits rather than four to define the applicable year. Accordingly, the company's software may recognize a date using "00" as 1900 rather than the year 2000.

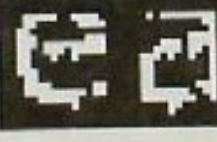

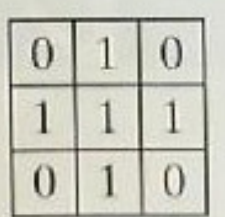

#### Abertura e Fechamento

● **Abertura**

$$
A \circ B = (A \ominus B) \oplus B
$$

– Erosão de **A** por **B**, seguido da dilatação do resultado por **B**

● **Fechamento**

$$
A \bullet B = (A \oplus B) \ominus B
$$

– Dilatação de **A** por **B**, seguido da erosão do resultado por **B**

#### Abertura: exemplos

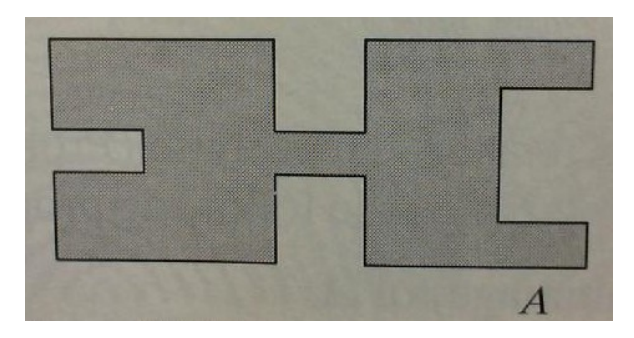

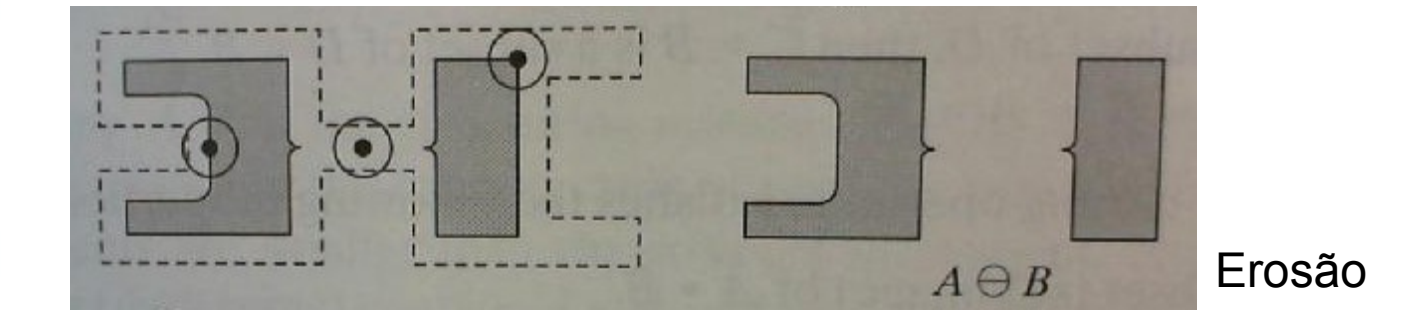

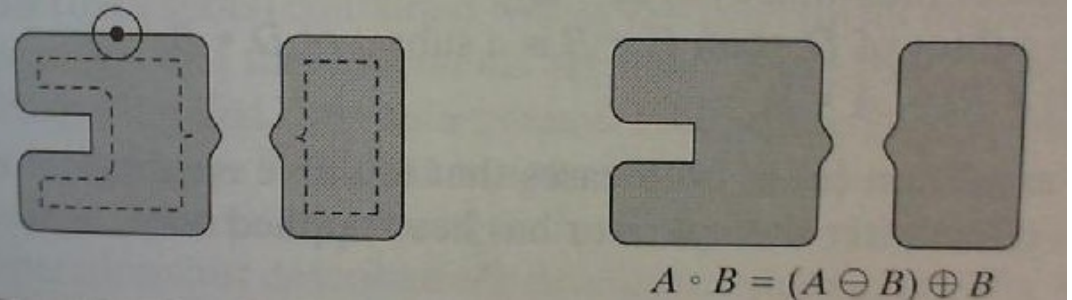

Abertura = Erosão + Dilatação

#### Fechamento: exemplos

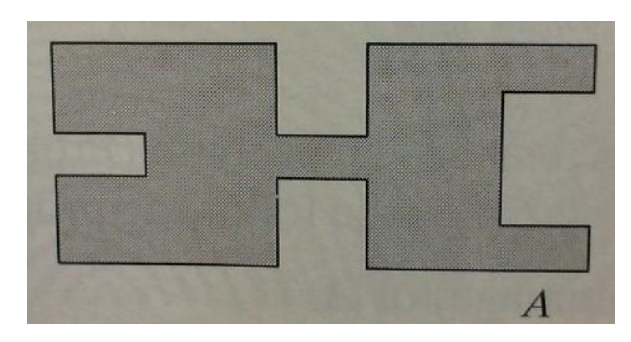

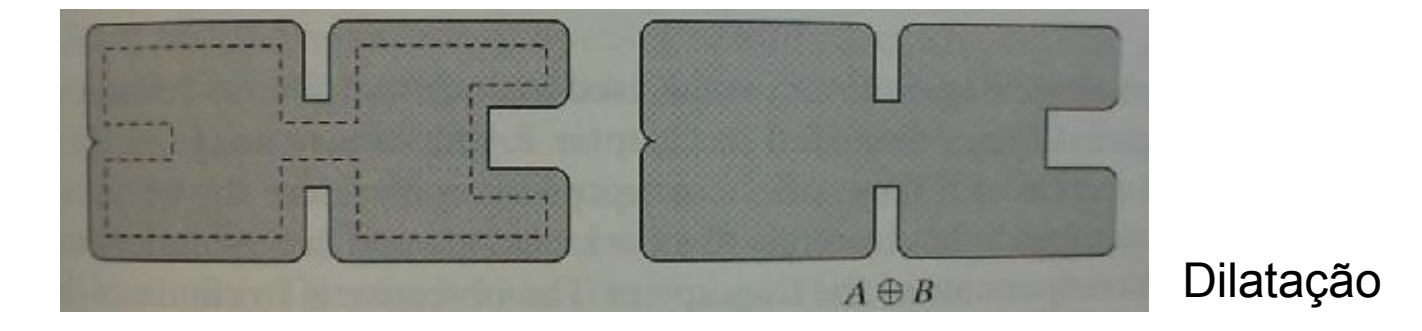

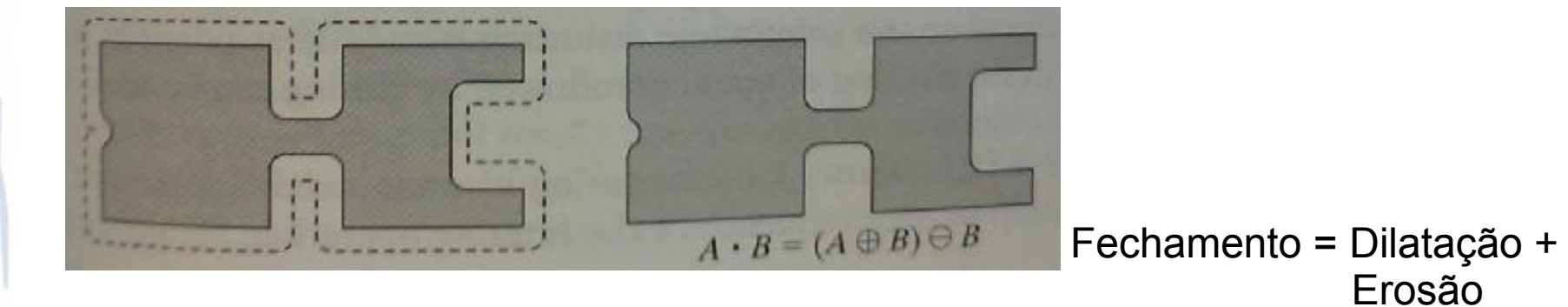

#### Abertura & Fechamento

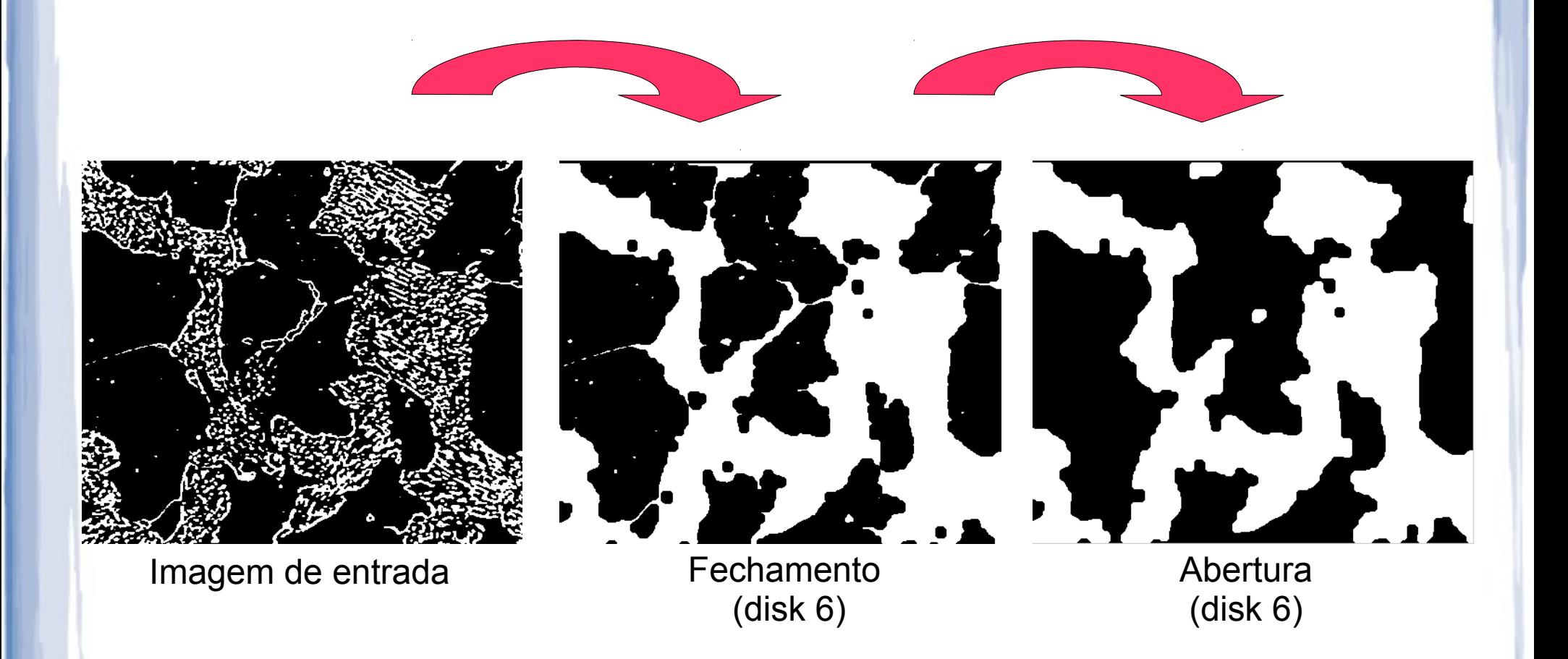

#### Fechamento

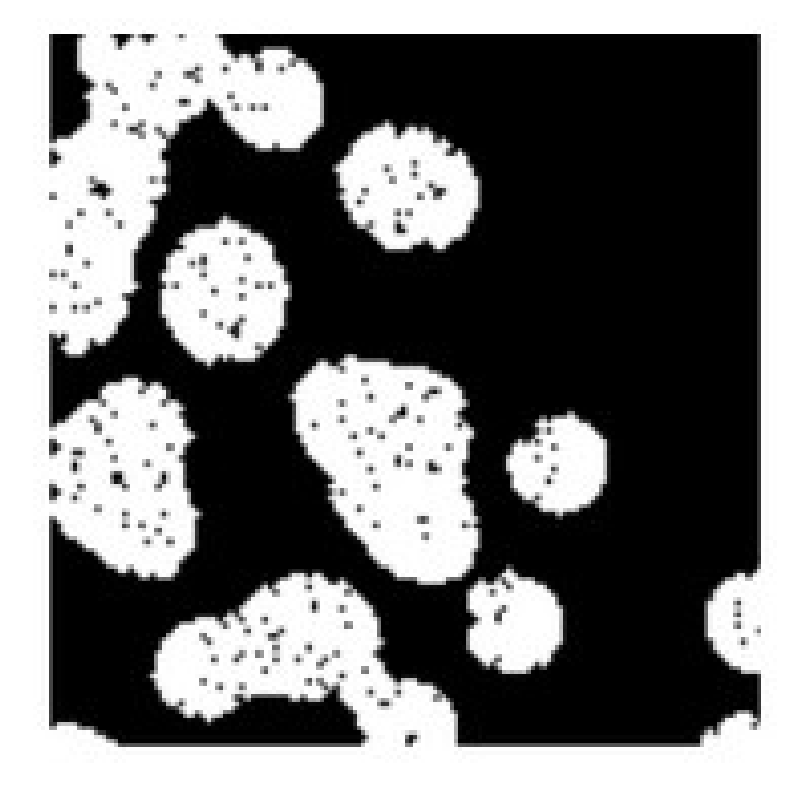

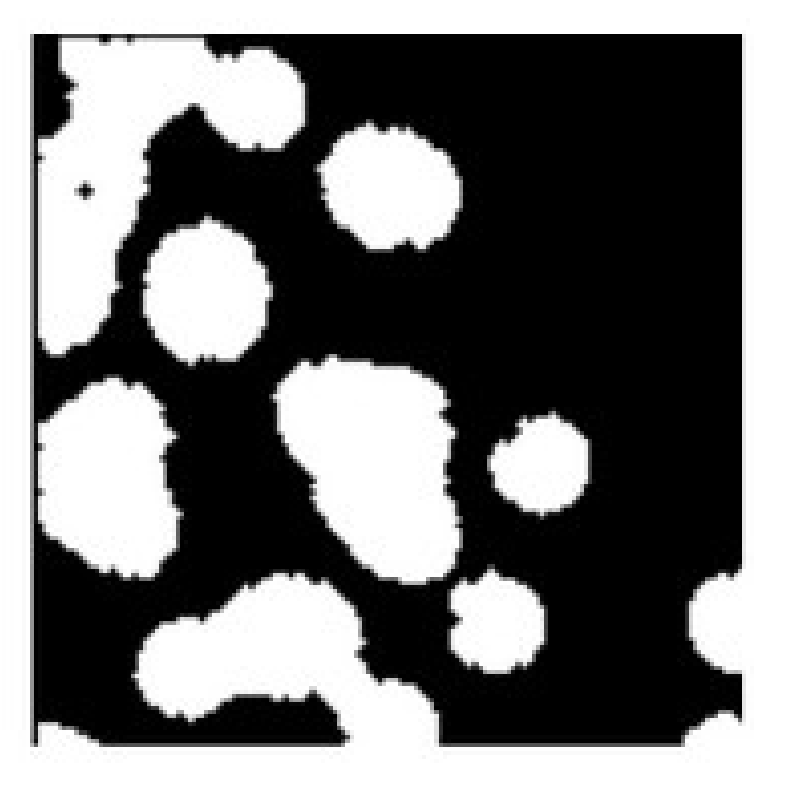

Preenchimento de buracos

**Pergunta: indique um "efeito colateral" indesejado**

## Exemplo de aplicação

• Para cada célula, detectar suas vizinhas.

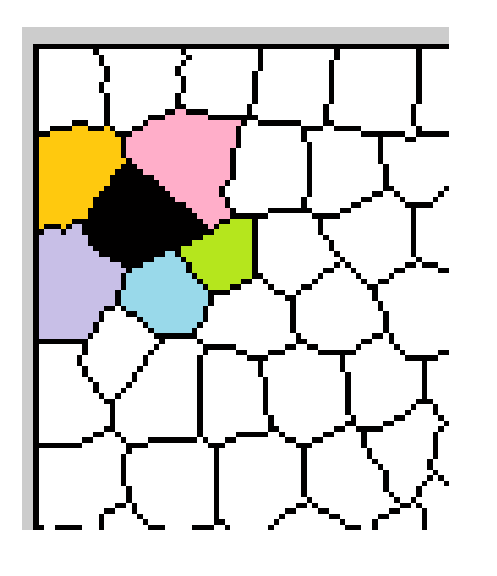

Algoritmo:

1) ???

2) ???

3) ???

4) ??? .

.

.

## Exemplo de aplicação

• Para cada célula, detectar suas vizinhas.

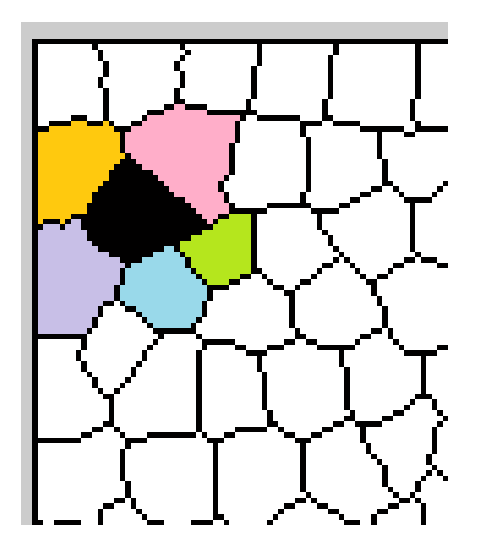

Algoritmo básico:

1) Detectar componentes conexos (vizinhança-4) para adquirir o numero de componentes e *labels*

2) Para cada componente conexo, aplicar uma dilatação (imagem auxiliar)

3) Verificar quais células (das demais) tem interseção com os pixels dilatados (usando uma operação lógica)

# Algoritmos morfológicos básicos

- Extração de fronteiras
- Preenchimento de regiões
- Esqueletização

## Extração de fronteiras

• A fronteira de um conjunto **A**, denotada por  $\beta$ (**A**), pode ser obtida através da erosão de **A** por **B**, seguido da diferença de conjuntos entre **A** e sua erosão.

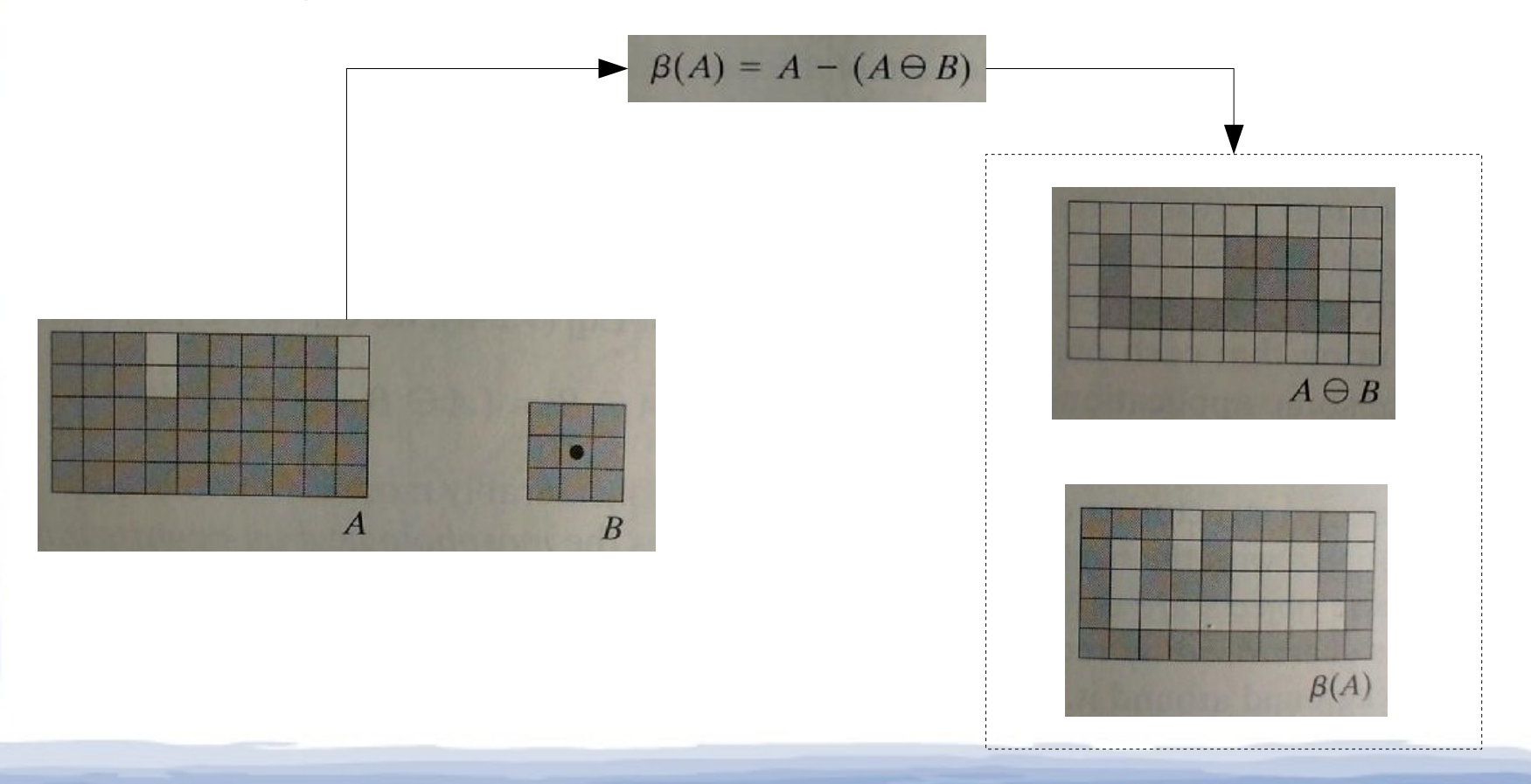

## Extração de Fronteiras

#### • Exemplo prático:

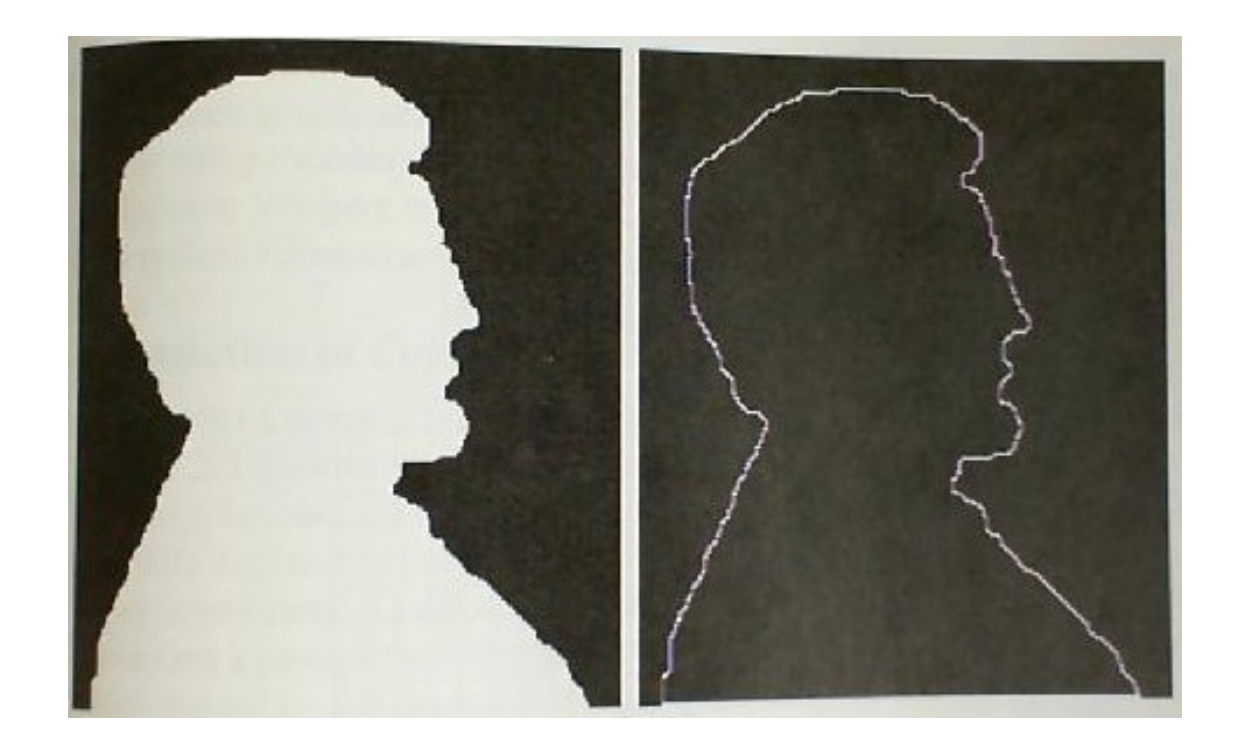

- *Hole filling:* região do *background* rodeada por uma borda conectada de pixels do *foreground*.
	- **A** denota o conjunto, contendo um subconjunto cujos elementos são pontos de fronteira (conectados-de-8) de uma região.
	- A partir de um ponto *p* dentro da fronteira, o objetivo é preencher a região completamente com 1.

$$
X_k = (X_{k-1} \oplus B) \cap A^c \qquad k = 1, 2, 3, \dots
$$

Condição de parada:  $X_k = X_{k-1}$ 

• Exemplo:

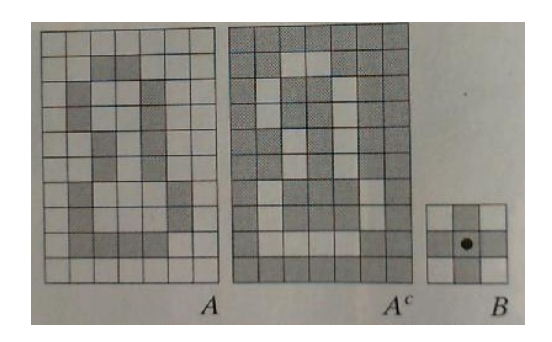

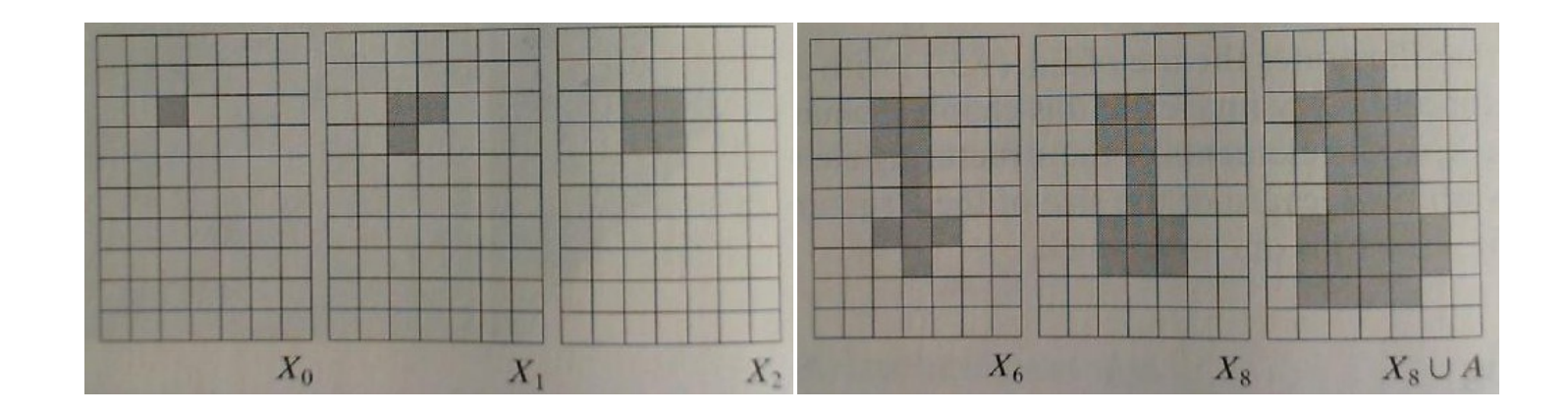

 $X_k = (X_{k-1} \oplus B) \cap A^c$   $k = 1, 2, 3, ...$ 

• Exemplo prático:

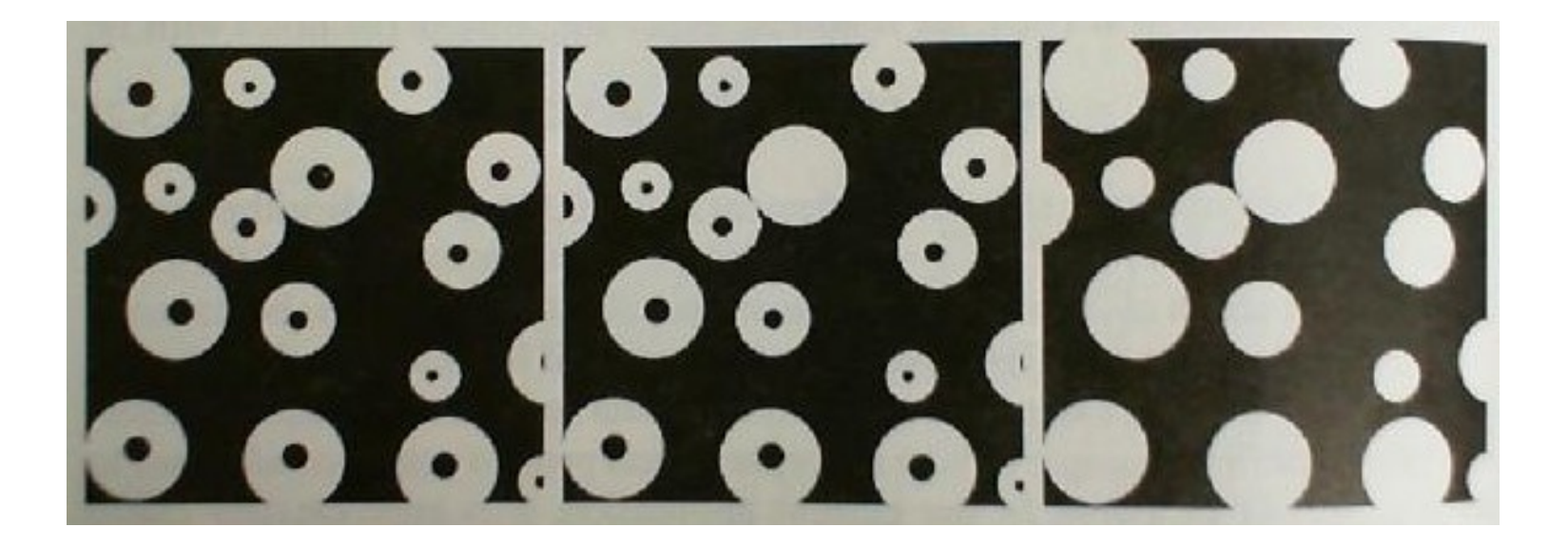

#### • Drawback:

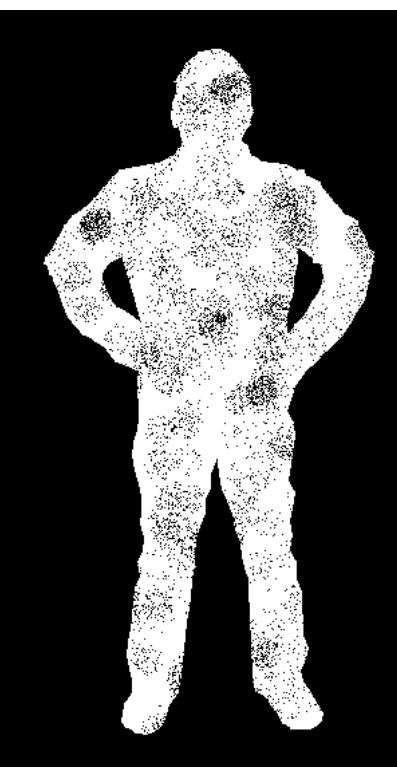

Imagem de entrada

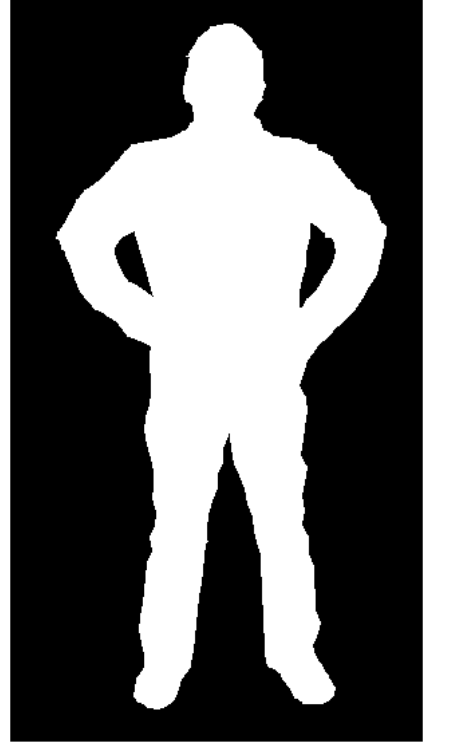

Resultado desejado

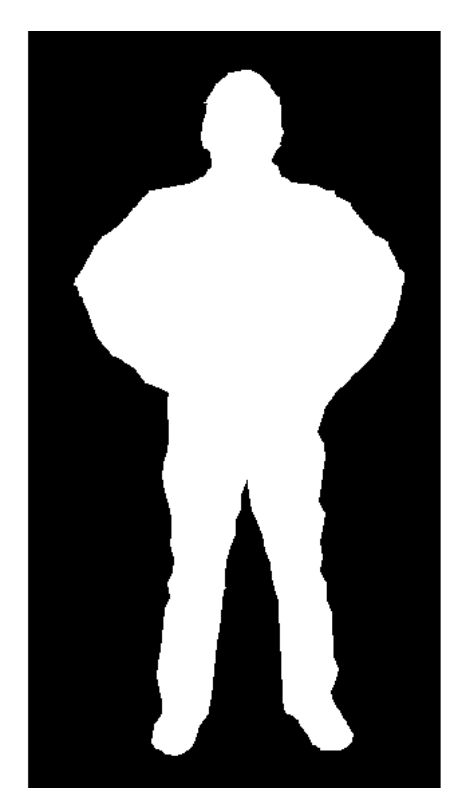

Resultado após preenchimento de regiões

- $\bullet$  Denotado por S(A), pode ser deduzido a partir de:
	- Se *z* é um ponto em S(A) e (D)*z* é o maior disco centrado em z e contido em A
	- O disco (D)*z* toca os limites de A em dois ou mais pontos

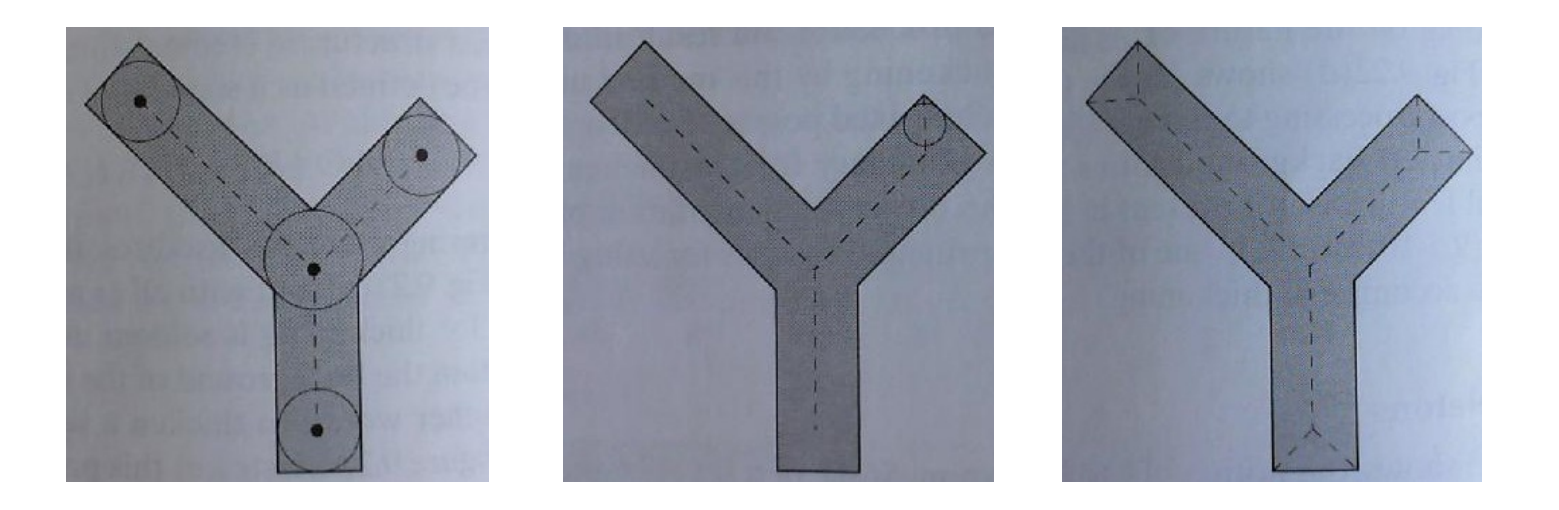

● Pode ser expressa em termos de operações de erosão e abertura.

$$
S(A) = \bigcup_{k=0}^{K} S_k(A)
$$

$$
S_k(A) = (A \ominus kB) - (A \ominus kB) \circ B
$$

$$
(A\ominus kB) = ((\dots((A\ominus B)\ominus B)\ominus\dots)\ominus B)
$$

 $K = \max\{k | (A \ominus kB) \neq \emptyset\}$ 

 $\boldsymbol{B}$ 

• Exemplo:

Nas colunas, respectivamente:

- erosão
- abertura
- diferença
- união

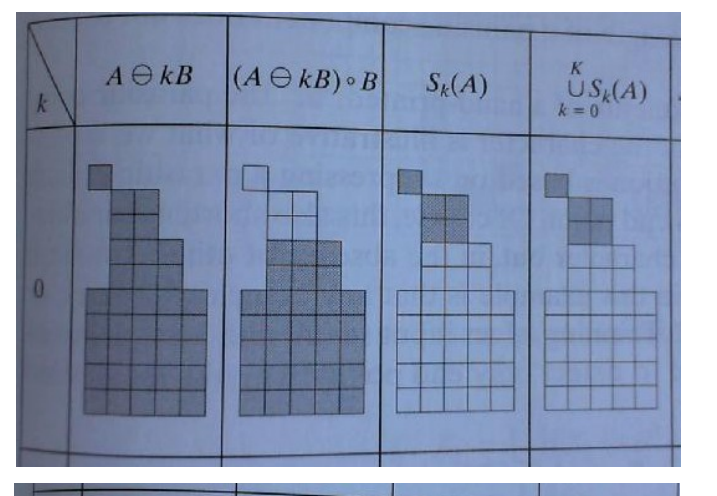

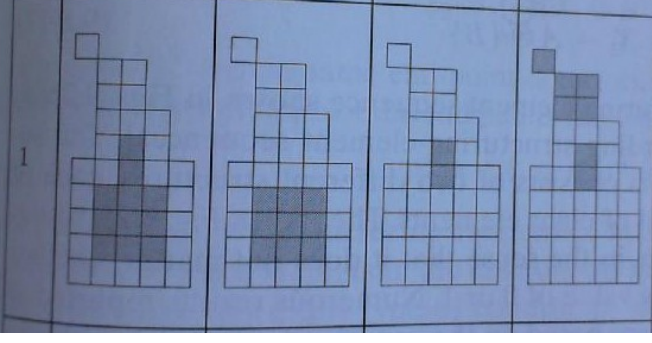

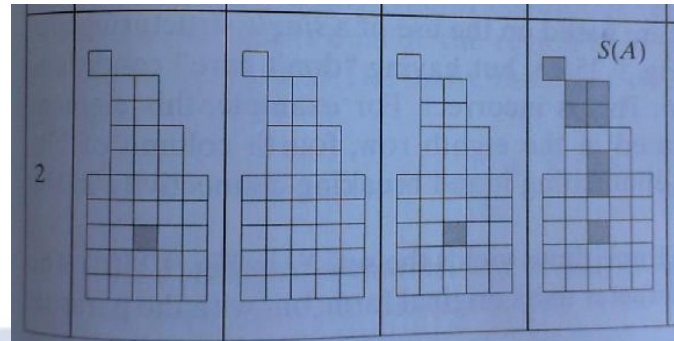

• Exemplos práticos:

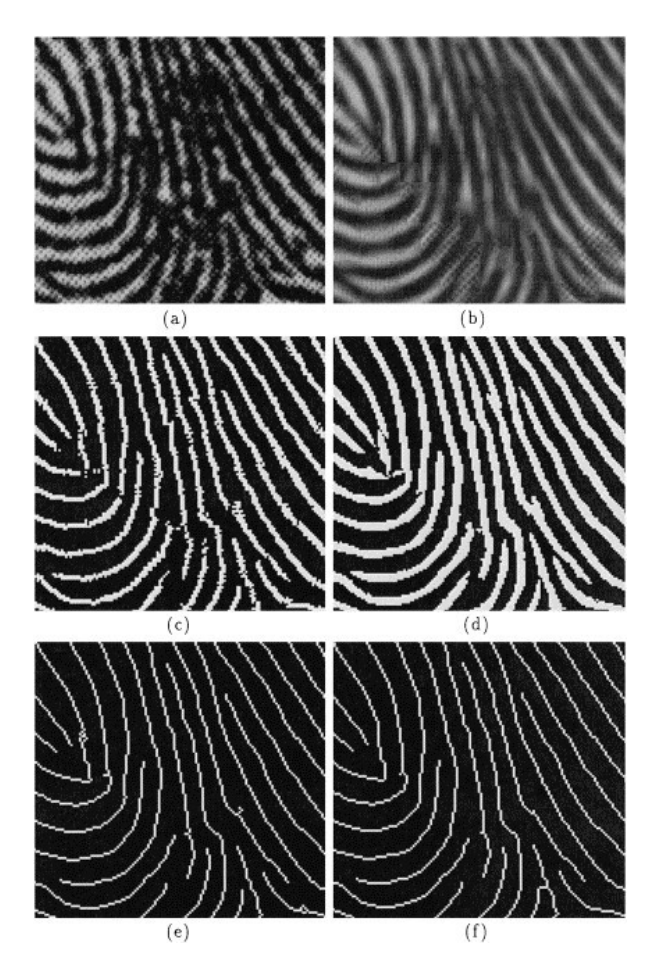

### Home work

- Ler uma imagem do arquivo (RGB)
- Transformar para escala de cinza
- Binarizar a imagem em escala de cinza (defina um limiar qualquer)
	- Na imagem resultante, calcular e exibir os componentes conexos
	- Eliminar componentes com área menor que um limiar de área (defina)
	- Exibir o número de objetos com área superior ao limiar definido
	- Aplicar ao resultado operações morfológicas (diversas dilatação, erosão, abertura, fechamento) → testar com elementos estruturantes variados
- Exibir resultado em tela e salvar em disco